### **Computer Graphics**

### 13 – Scan Conversion, Visibility

Yoonsang Lee **Hanyang University** 

Spring 2023

### **Final Exam Announcement (same as before)**

- Date & time: **June 12 (Mon)**, **7:30 - 8:30 PM**
- Place: IT.BT **507, 508**
	- Student list for each room will be announced soon.
- Scope: Lecture & Lab **8 ~ 13**
- **You cannot leave until 30 minutes after the start of the exam**  even if you finish the exam earlier.
- That means, **you cannot enter the room after 30 minutes from the start of the exam** (do not be late, never too late!).
- Please bring your **student ID card** to the exam.

## **Outline**

- Scan Conversion
- Visibility Problem
	- Clipping (Viewing frustum culling)
	- Back-face culling
	- Hidden surface removal
- Rendering Pipeline Again
- Course Wrap-up

## **Recall: Rendering Pipeline**

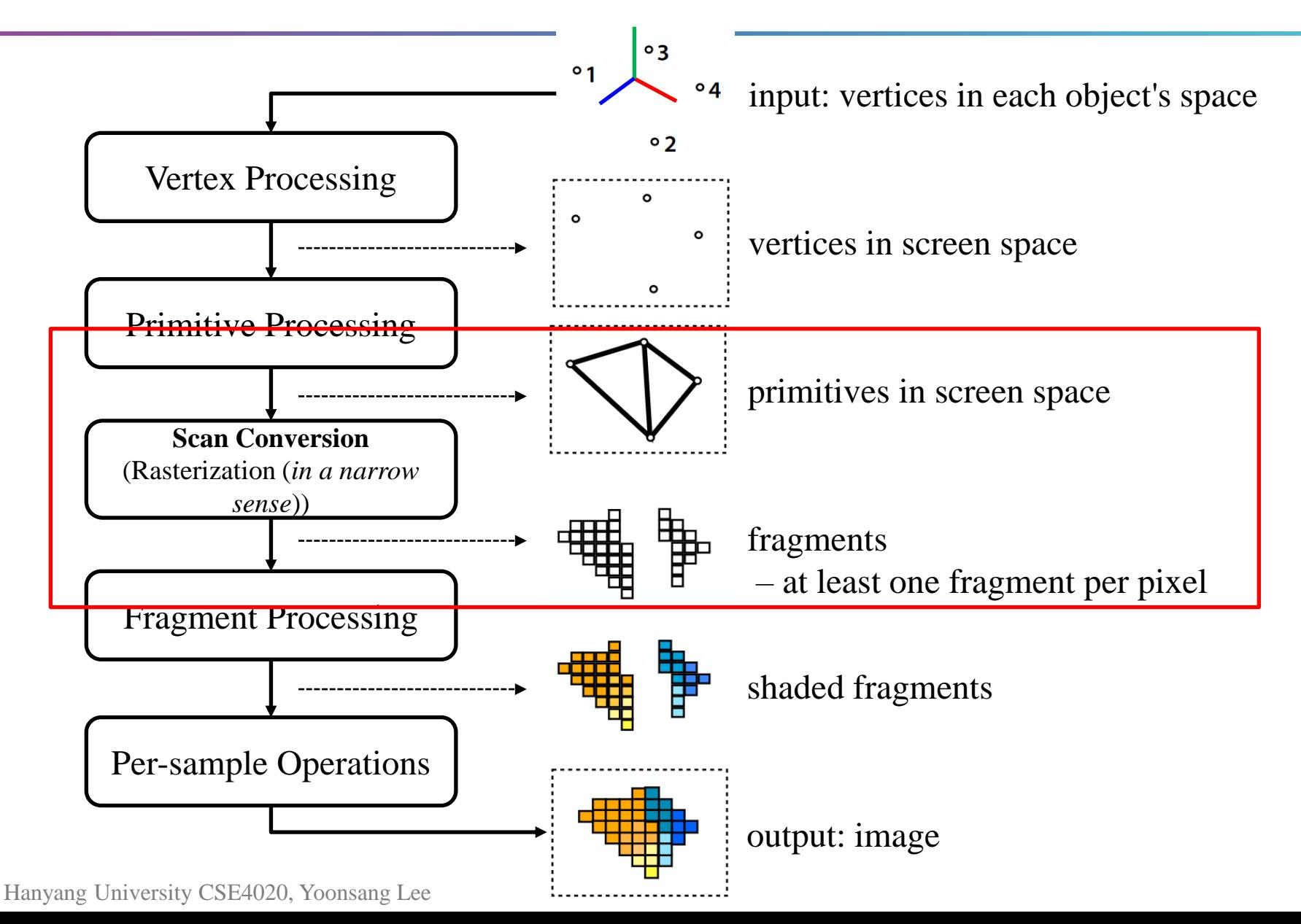

- Scan conversion process converts vertex representation to pixel representation (fragments).
	-
- First job: Determine which fragments belong to a primitive.
- Second job: Interpolate values across the primitive. – e.g., interpolated colors / normals / texture coordinates, …

- Algorithms for finding fragments for a primitive are called "drawing" algorithms.
- A primitive refers to basic geometric shapes such as points, lines, circles, and polygons.
- Line drawing algorithms
	- Digital differential analyzer (DDA)
	- Bresenham's line algorithm (1962)
	- Xiaolin Wu's line algorithm(1991)
	- …
		- For details, refer to [https://www.tutorialspoint.com/computer\\_graphics/line\\_generation\\_algorithm.htm](https://www.tutorialspoint.com/computer_graphics/line_generation_algorithm.htm)

- Circle drawing algorithms
	- Midpoint circle algorithm
	- Bresenham's circle algorithm
	- Xiaolin Wu's circle algorithm
	- ...
		- For details, refer to [https://www.tutorialspoint.com/computer\\_graphics/circle\\_generation\\_algorithm.htm](https://www.tutorialspoint.com/computer_graphics/circle_generation_algorithm.htm)
- Polygon drawing algorithms
	- Scanline
	- Boundary fill
	- Flood fill
	- …
		- For details, refer to [https://www.tutorialspoint.com/computer\\_graphics/polygon\\_filling\\_algorithm.htm](https://www.tutorialspoint.com/computer_graphics/polygon_filling_algorithm.htm)

- We'll just skip details of these algorithms.
- Actually, these tasks are not so easy as one might think.
	- Computational efficiency, anti-aliasing, ...
- But most graphics APIs (including OpenGL) basically support these operations.
	- These algorithms were intensively studied in early days of computer graphics, so quite mature now.
	- Now these algorithms are implemented in graphics hardware (GPU).
- So nowadays you can think that you can simply draw them by making use of graphics APIs.

• What is VISIBLE?

#### Red: viewing frustum, Blue: objects

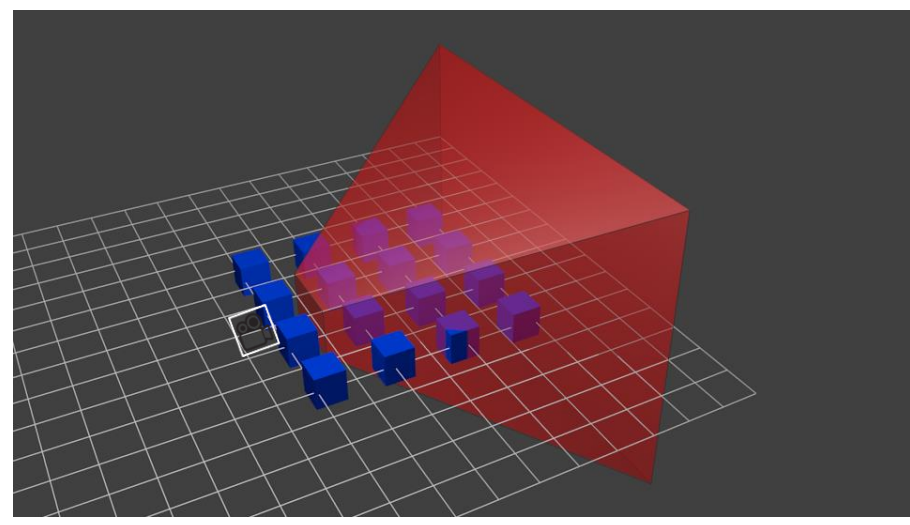

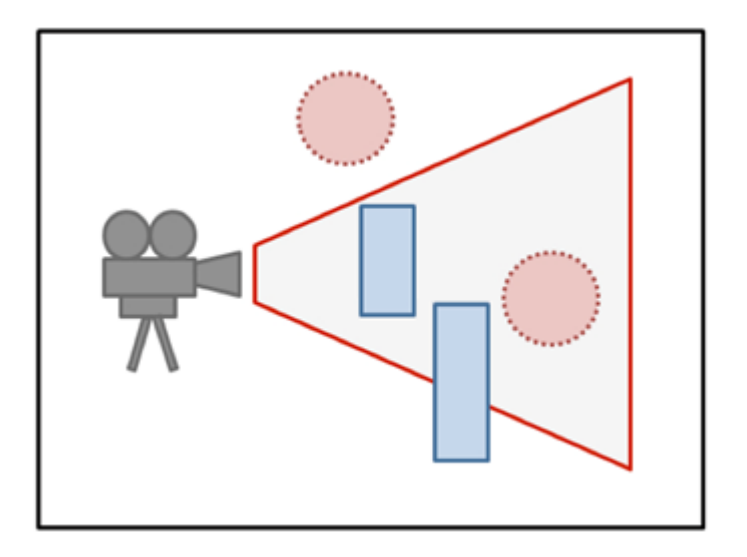

• The answer is:

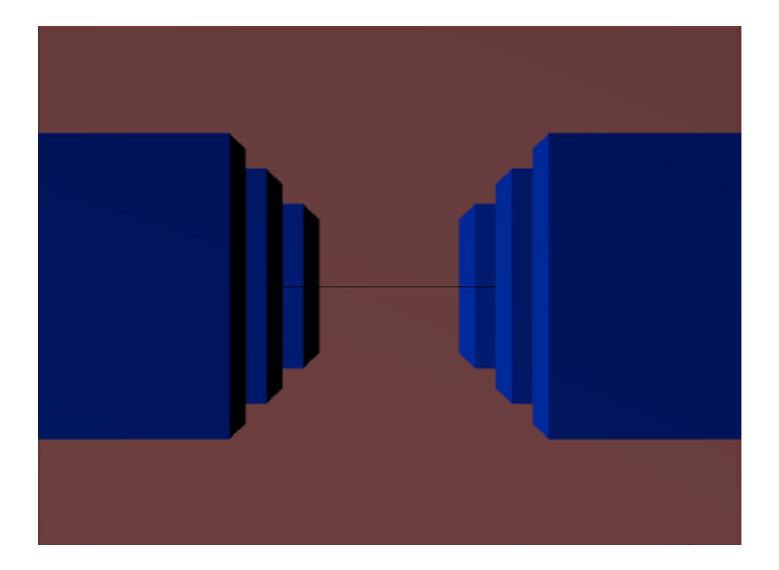

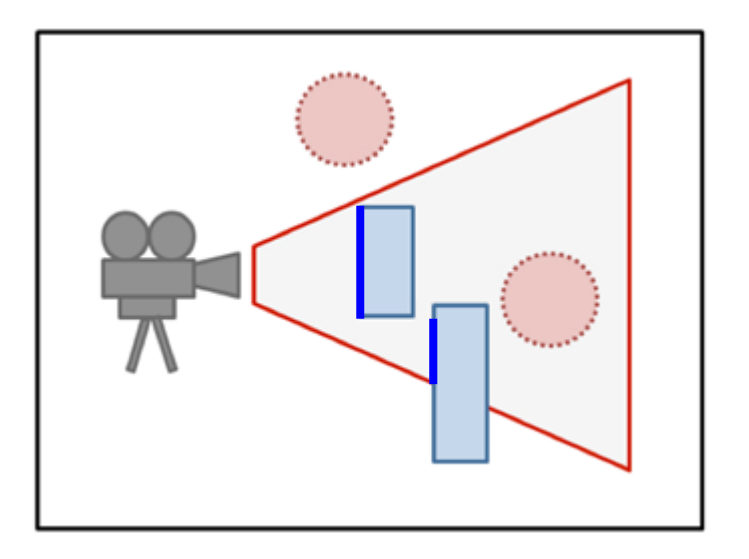

• What is NOT VISIBLE?

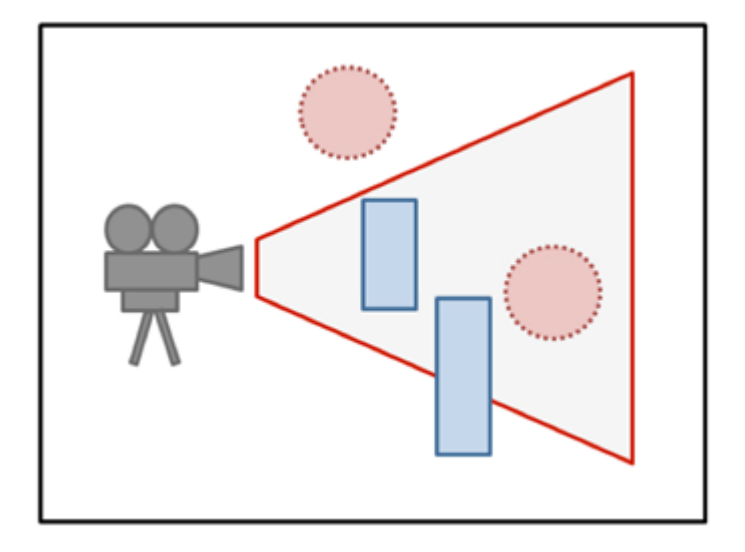

- What is NOT VISIBLE?
- **Primitives outside the viewing frustum**

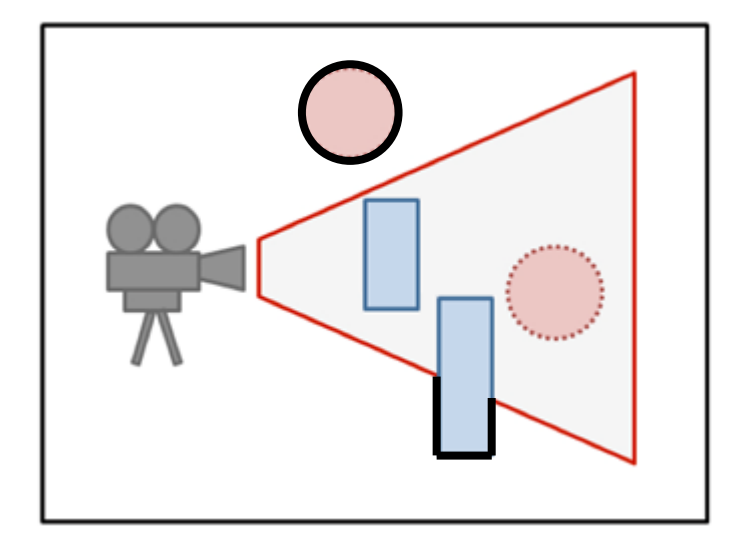

- What is NOT VISIBLE?
- Primitives outside the viewing frustum

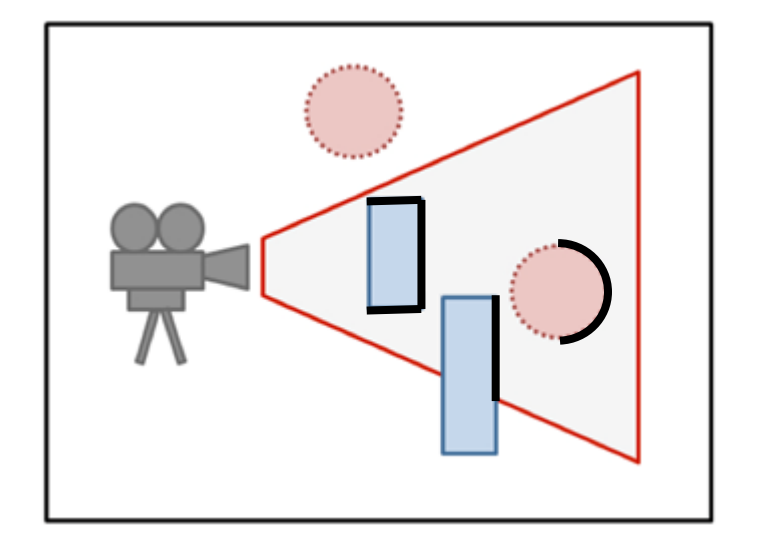

• **Back-facing primitives**

- What is NOT VISIBLE?
- Primitives outside the viewing frustum

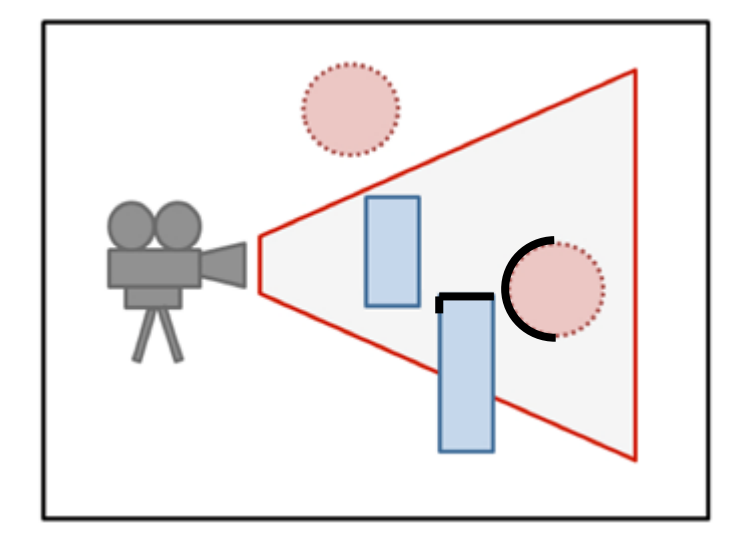

- Back-facing primitives
- **Primitives occluded by other objects closer to the camera**

- These **invisible primitives should be removed** because…
- No need to spend time to process invisible vertices and polygons.
- A close object must hide a farther one.
- So, removing these primitives is required for efficient and correct rendering.

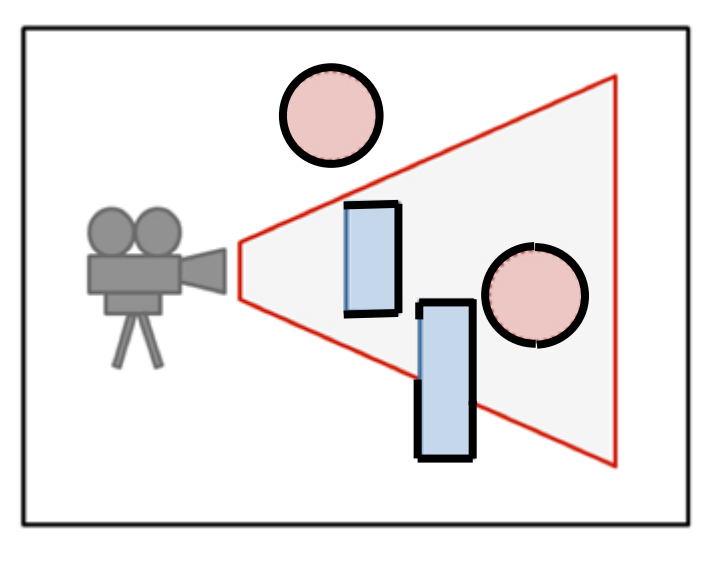

- Removing...
- Primitives outside the viewing frustum
- **→ Clipping (Viewing frustum culling)**
- Back-facing primitives
- **→ Back-face culling**
- Primitives occluded by other objects closer to the camera
- **→ Hidden surface removal**

# **Clipping (Viewing Frustum Culling)**

- Removing primitives outside the viewing frustum
- Clipping is performed in clip space.
	- Recall: A point (x',y',z') in NDC space remains unclipped if it's in canonical view volume  $(==$ if  $-1 \leq x', y, z' \leq 1$ .
	- A point (x,y,z,w) in **clip space** remains unclipped if  $-w \le x, y, z \le w$ .
		- By clipping before perspective division (in clip space), it saves time by not computing perspective division for the clipped primitives.
	- Computation is much simpler than view space.
	- That's why the space's name is "clip space".

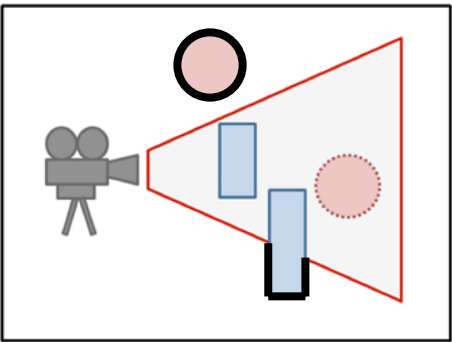

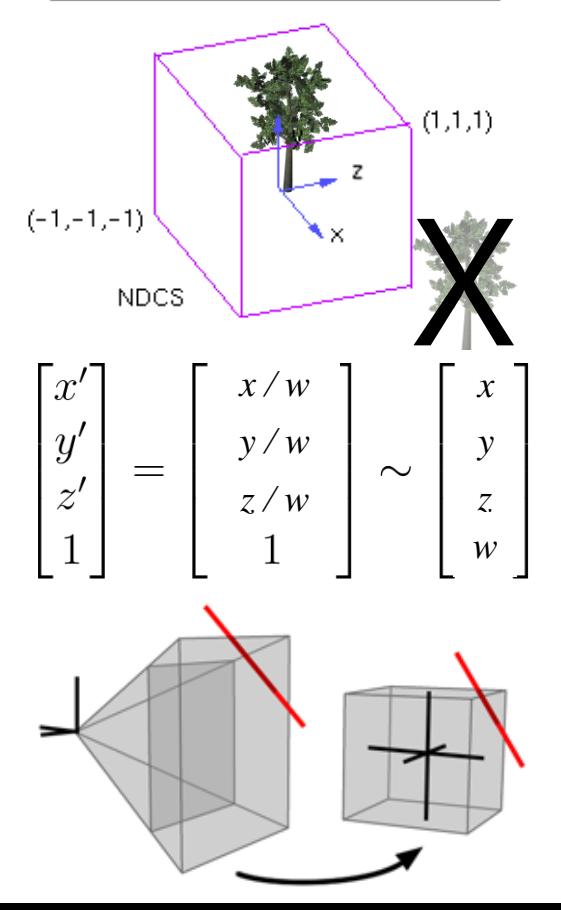

## **Clipping (Viewing Frustum Culling)**

- Line clipping algorithms
	- Cohen–Sutherland (1967)
	- Cyrus–Beck (1978)
	- Liang–Barsky (1984)

– ...

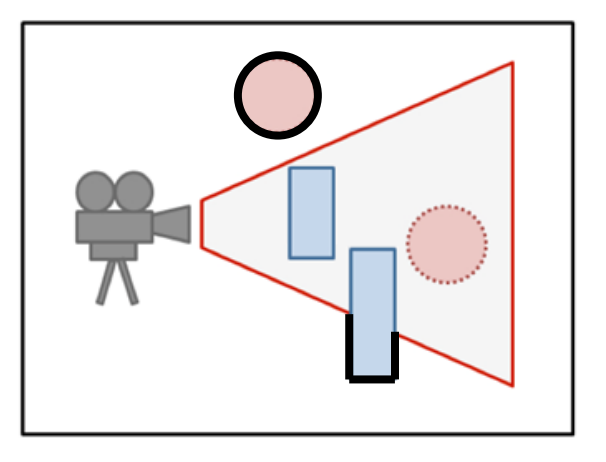

- Polygon clipping algorithms
	- Sutherland–Hodgman (1974)
	- Weiler–Atherton (1977)

– ...

• For details, refer to [https://www.tutorialspoint.com/computer\\_graphics/v](https://www.tutorialspoint.com/computer_graphics/viewing_and_clipping.htm) [iewing\\_and\\_clipping.htm](https://www.tutorialspoint.com/computer_graphics/viewing_and_clipping.htm)

## **Clipping (Viewing Frustum Culling)**

- Polygon clipping algorithms are more complicated.
	- Vertices may be added to or deleted from the triangle.

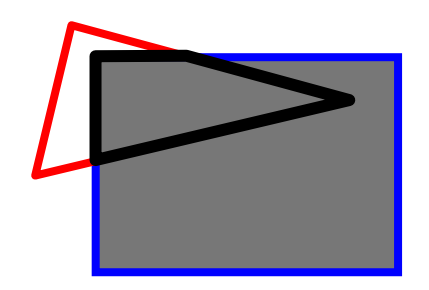

triangle  $\rightarrow$  quad

- Again, let's just skip details of these algorithms.
- Most graphics APIs (including OpenGL) performs clipping by default.
	- You just set the view frustum, then OpenGL will do clipping for you.

## **Back-Face Culling**

• Removing back-facing primitives

• Determined by the dot product of normal and view (camera) vectors.

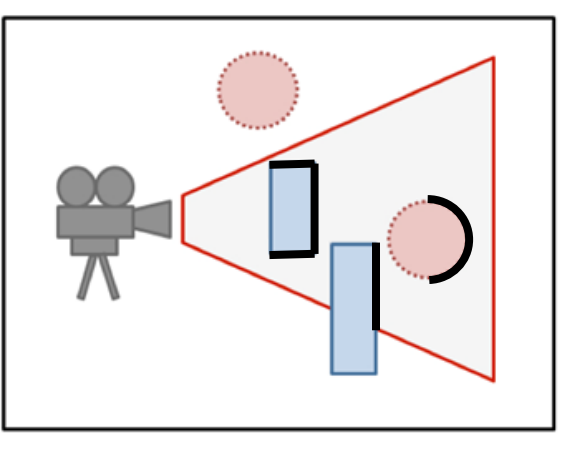

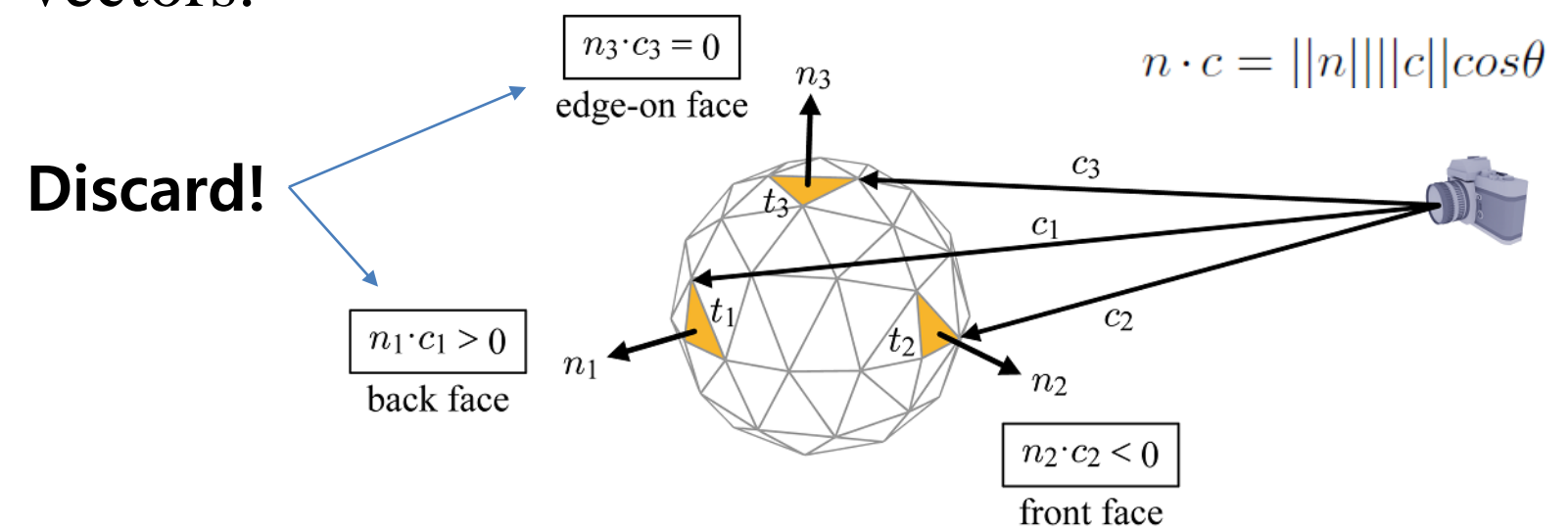

Hanyang University CSE4020, Yoonsang Lee\* This image is from the slides of Prof. JungHyun Han (Korea Univ.): http://media.korea.ac.kr/book/

## **Back-Face Culling**

- Back-face culling is performed in NDC space.
	- Because in NDC space, we can use a single view vector,  $(0,0,1)$ , which is much more efficient.

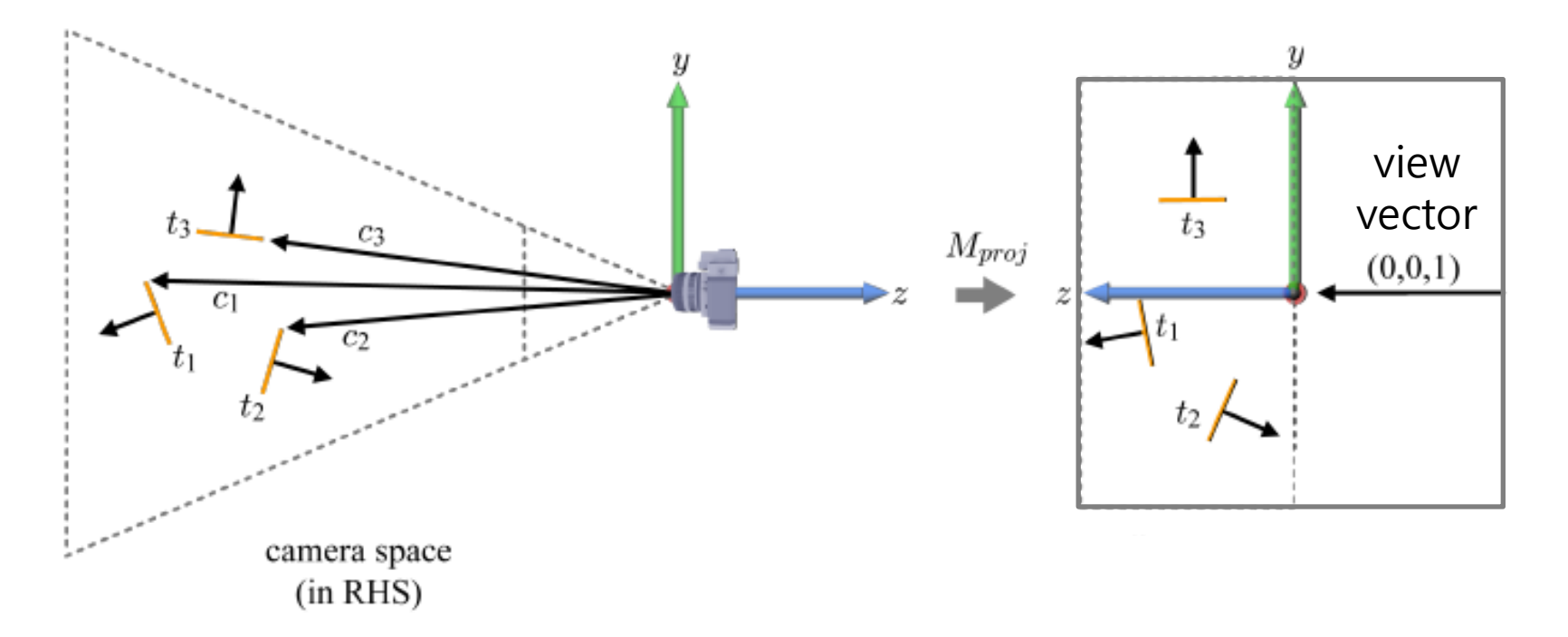

Hanyang University CSE4020, Yoonsang Lee\* This image is from the slides of Prof. JungHyun Han (Korea Univ.): http://media.korea.ac.kr/book/

### **Back-Face Culling**

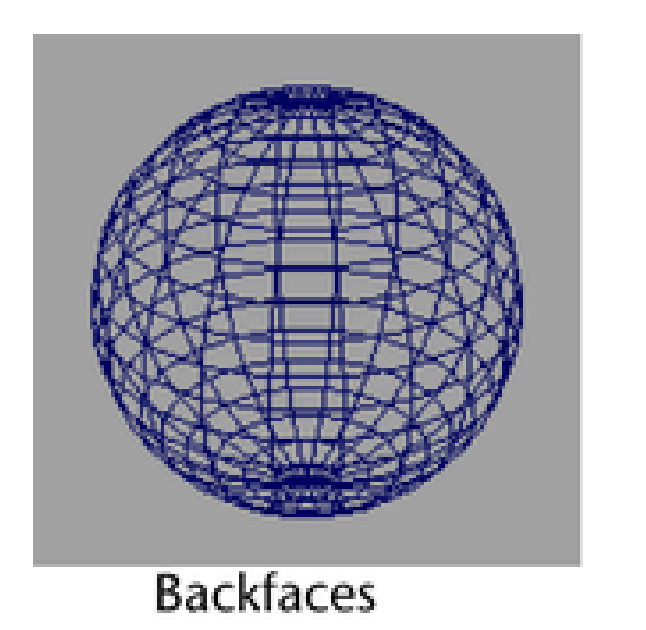

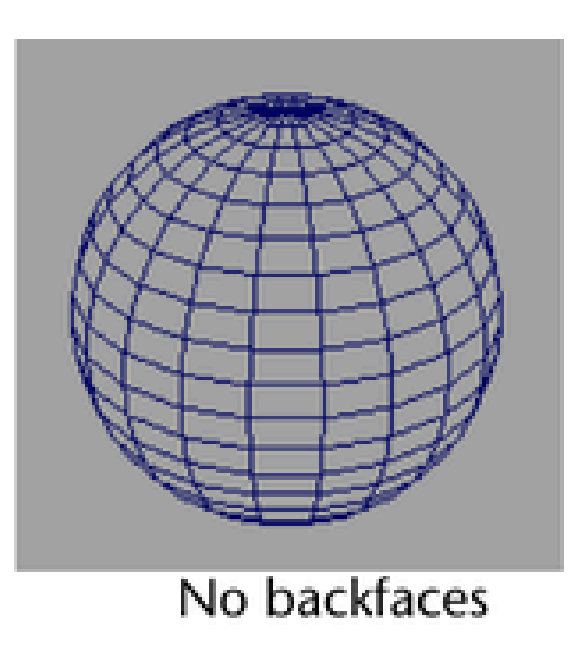

\* This image is from https://help.autodesk.com/view/MAYAUL/2024/ENU/?guid=GUID-B7F70ACE-0F3F-483B-83B5-D9711D6CBAAC

## **Hidden Surface Removal**

• Removing primitives occluded by other objects closer to the camera

- Also known as
	- Hidden Surface Elimination
	- Hidden Surface Determination
	- Visible Surface Determination
	- Occlusion Culling

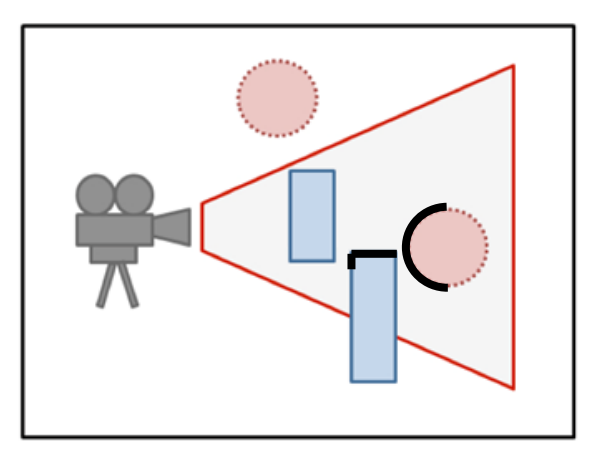

## **Hidden Surface Removal**

- Many algorithms
	- Z-buffering (a.k.a. Depth buffering)
	- Painter's algorithm
	- BSP tree
	- ...
- Z-buffering is the standard method.
- Let's see the ideas of Painter's algorithm & Zbuffering.

## **Painter's Algorithm**

- Sorts all polygons based on their distance from the viewer, or *depth*, and then paints them in this order, farthest to closest.
- Polygons that are closer to the viewer will be drawn on top of polygons that are farther away.
- Works on a polygon-by-polygon basis.

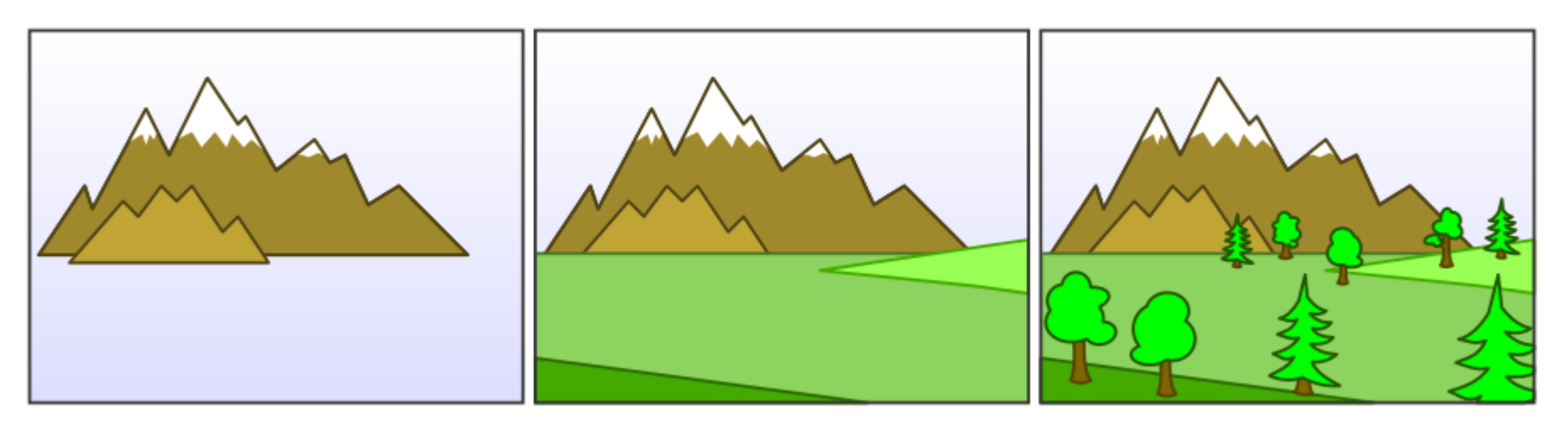

## **Weakness of Painter's Algorithm**

- What if there are cycles in the sorted graph?
	- The only solution is dividing these polygons into small pieces.

- Requires sorting all polygons by their depth whenever the viewer's perspective or object placement changes.
- $\bullet \rightarrow$  Time-consuming!

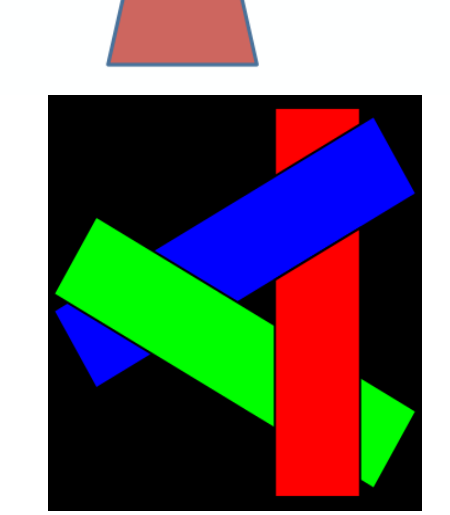

## **Z Buffering**

- Maintain a separate buffer called the *z-buffer* (a.k.a. *depth buffer*), which stores the depth of each pixel on the screen.
- During the rendering process, for each pixel being processed, the z-buffer is checked to determine if the new object being rendered is closer to the viewer than the existing object.
	- If it is closer, the new object is drawn, and its depth value is updated in the z-buffer.
	- If it is farther away, the new object is discarded, and the existing object remains visible.
- Works on a pixel-by-pixel basis.

### **Z-Buffering: Algorithm**

**allocate depth buffer;** // Allocate depth buffer  $\rightarrow$  Same size as viewport. **for each pixel (***x***,***y***)** // For each pixel in viewport. **write\_frame\_buffer(***x***,***y***,backgrnd\_color);** // Initialize color. **write depth buffer(***x***,***y***,farPlane depth); // Initialize depth (***z***) buffer. for each polygon** // Draw each polygon (in any order). **for each pixel (***x***,***y***) in polygon** // Rasterize polygon. **color = polygon's color at (x,y);**  $p_z$  = polygon's *z*-value at  $(x, y)$ ;// Interpolate *z*-value at  $(x, y)$ . if  $(p_z <$  read\_depth\_buffer $(x, y)$ ) // If new depth is closer: **write\_frame\_buffer(x,y,color);** // Write new (polygon) color. **write** depth buffer( $x, y, p_z$ ); // Write new depth.

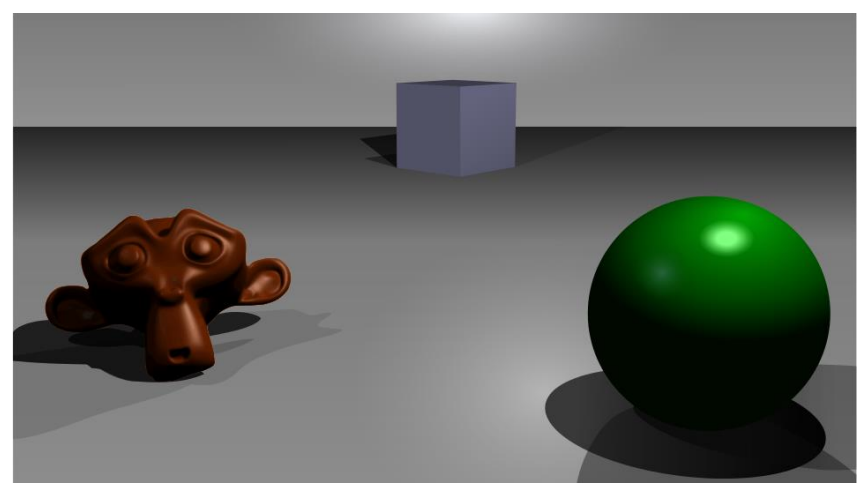

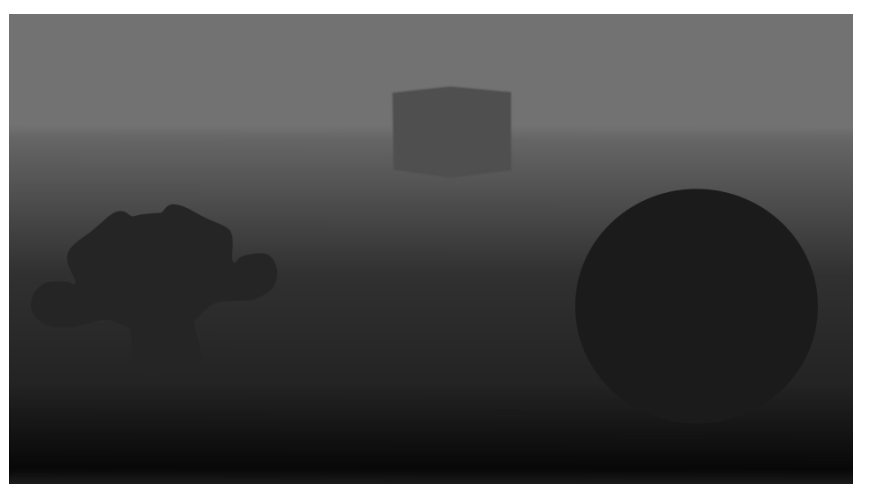

Frame buffer The Tennis Contract Counter (Depth buffer)

## **Example: rendering three opaque triangles**

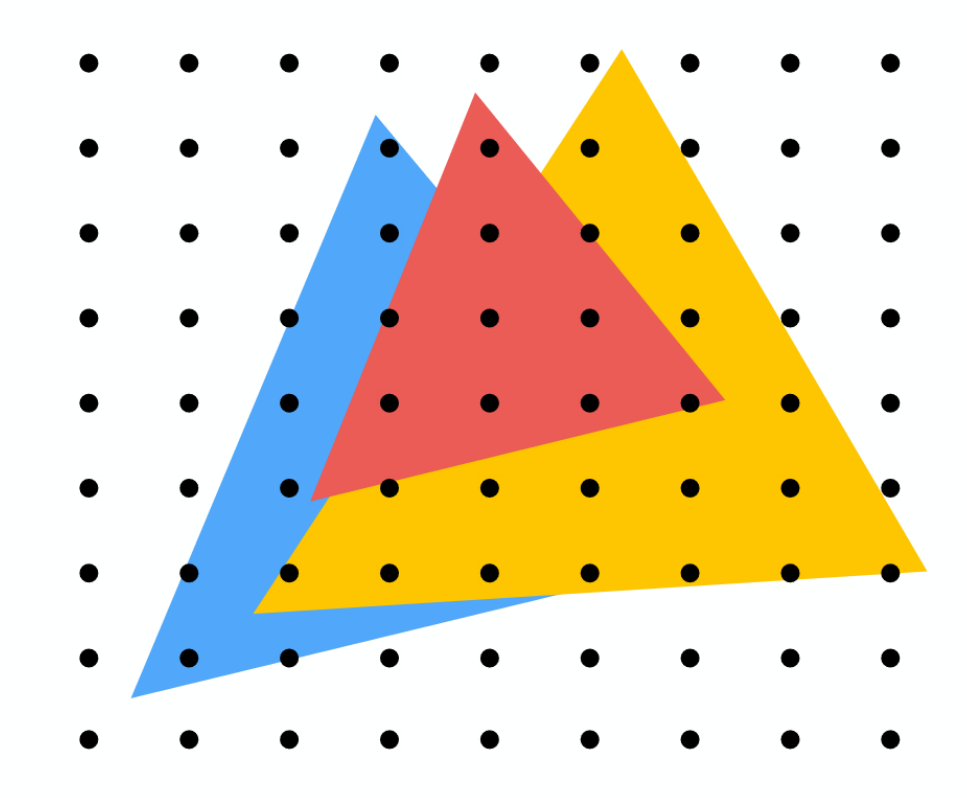

\* The following slide is from the slides of Prof. Kayvon Fatahalian and Prof. Keenan Crane (CMU): http://15462.courses.cs.cmu.edu/fall2015/

CMU 15-418/618, Fall 2015

### **Processing yellow triangle:**  $depth = 0.5$

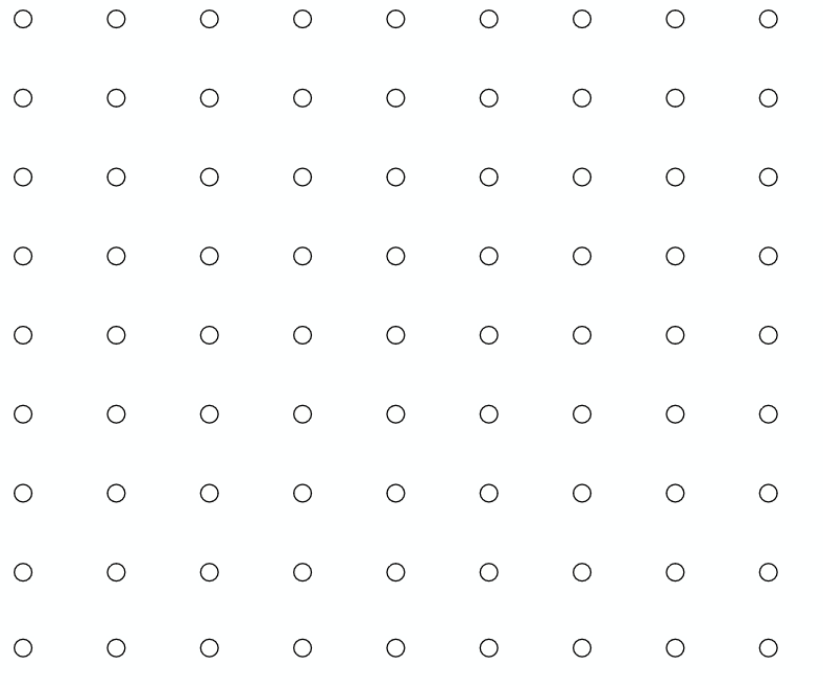

**Color buffer contents** 

**Grayscale value of sample point** used to indicate distance White  $=$  large distance  $Black = small distance$  $Red =$  sample passed depth test

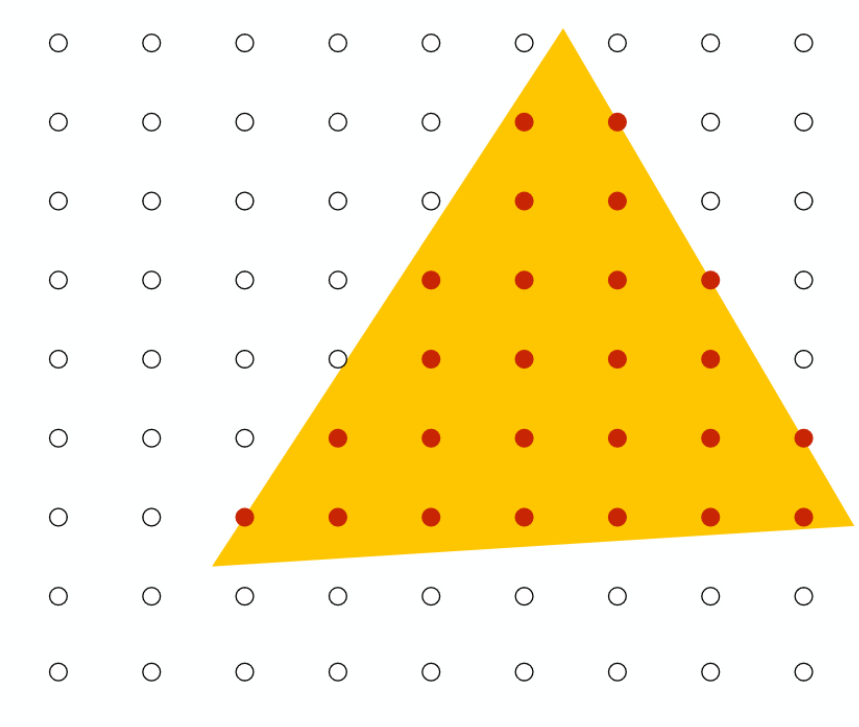

#### **After processing yellow triangle:**

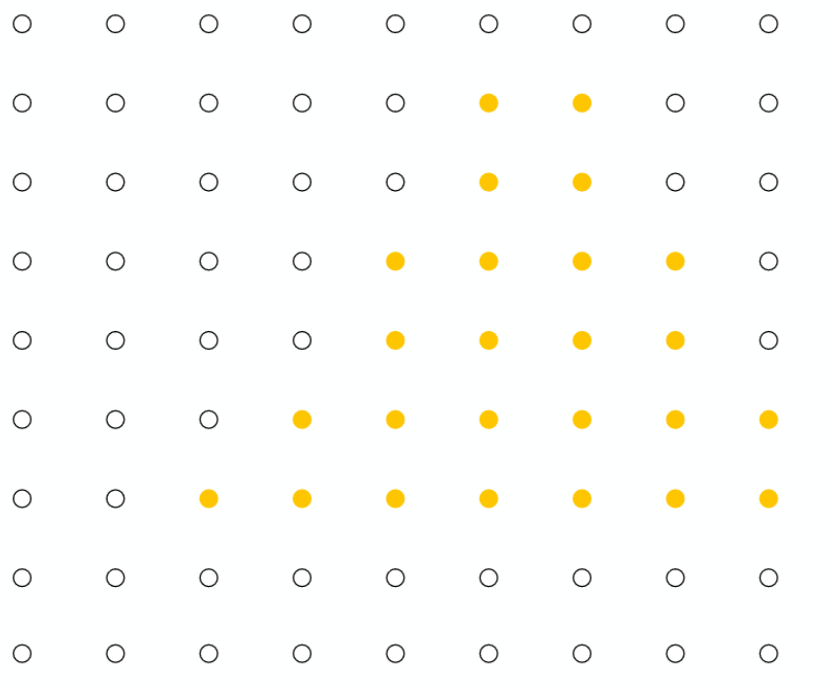

**Color buffer contents** 

**Grayscale value of sample point** used to indicate distance White  $=$  large distance  $Black = small distance$  $Red =$  sample passed depth test

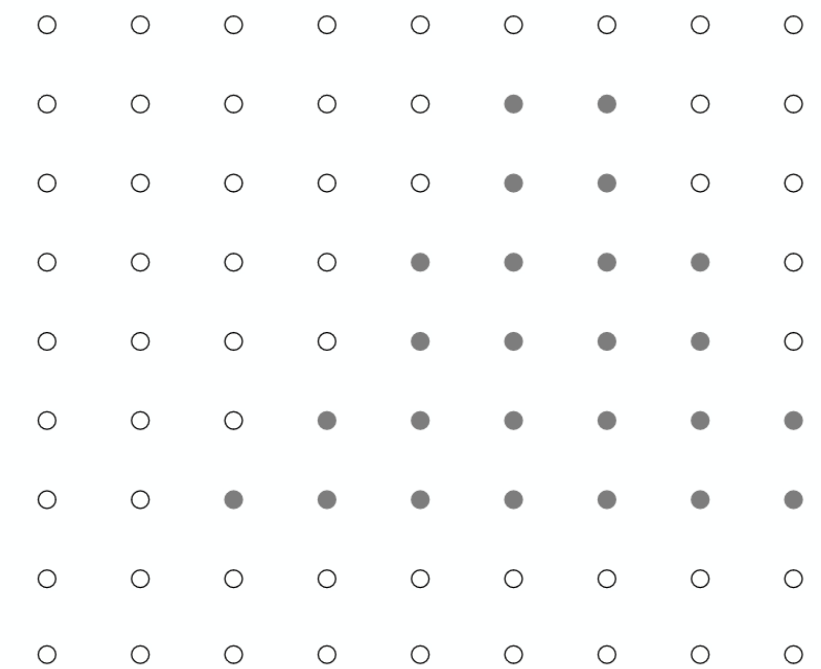

### **Processing blue triangle:**  $depth = 0.75$

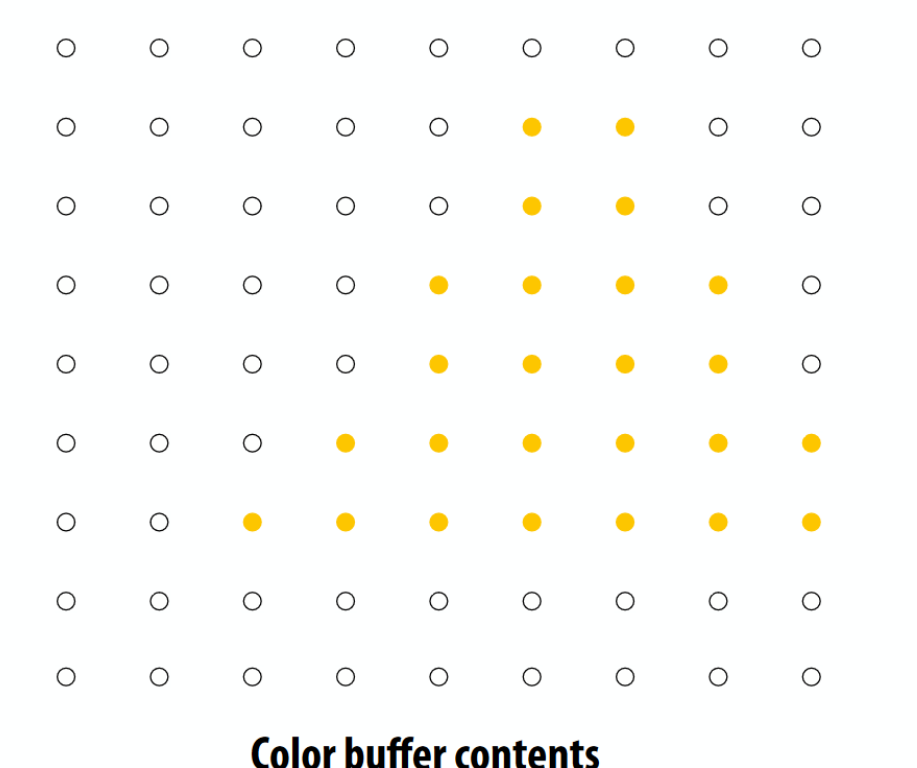

**Grayscale value of sample point** used to indicate distance White  $=$  large distance  $Black = small distance$ Red = sample passed depth test

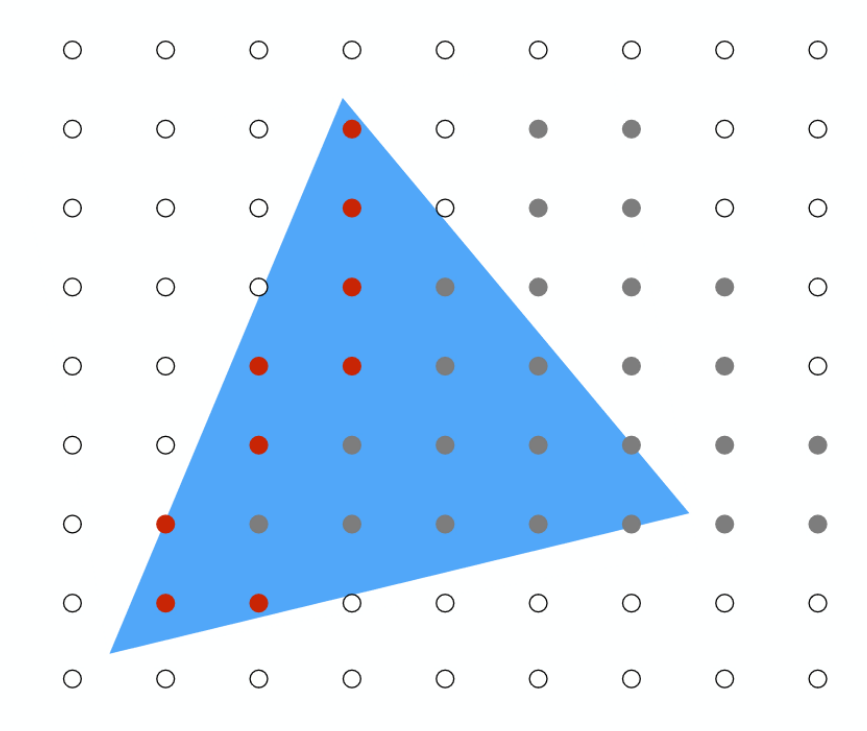

**Depth buffer contents** 

CMU 15-418/618, Fall 2015

#### **After processing blue triangle:**

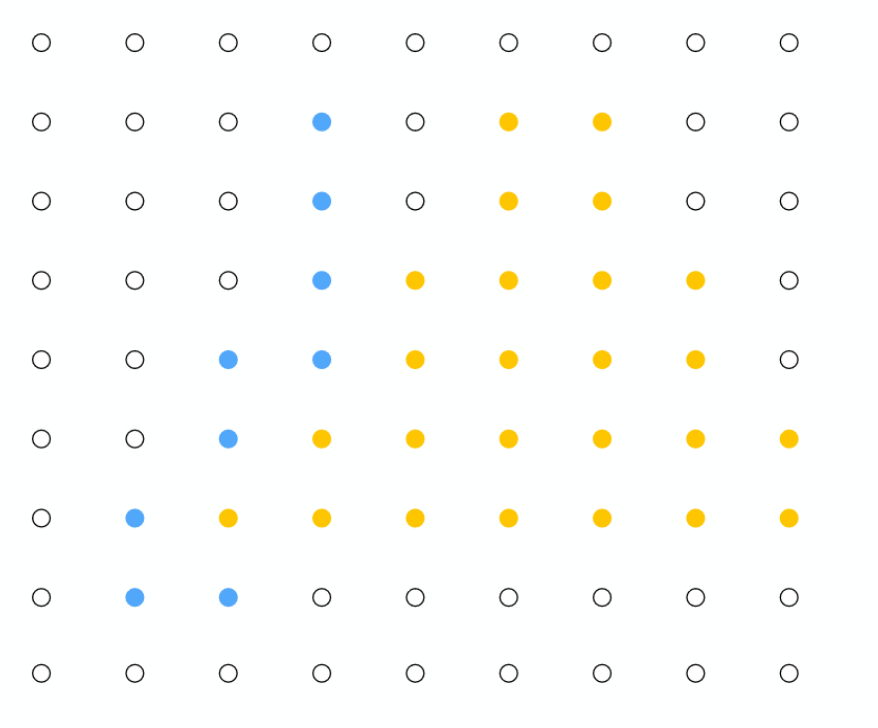

**Color buffer contents** 

**Grayscale value of sample point** used to indicate distance White  $=$  large distance  $Black = small distance$ 

 $Red =$  sample passed depth test

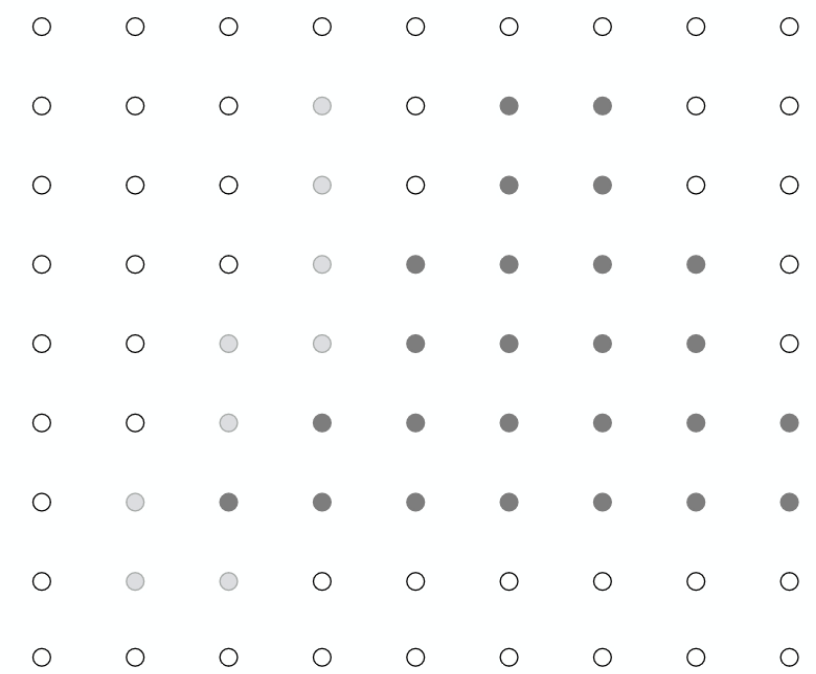

### **Processing red triangle:**  $depth = 0.25$

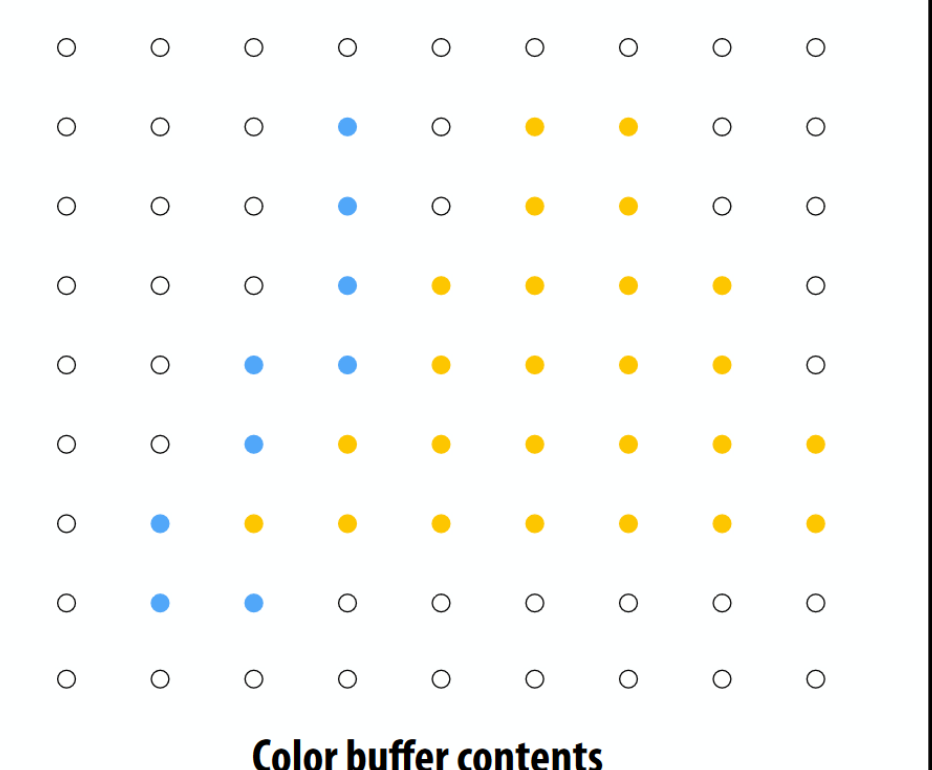

**Grayscale value of sample point** used to indicate distance White  $=$  large distance  $Black = small distance$  $Red =$  sample passed depth test

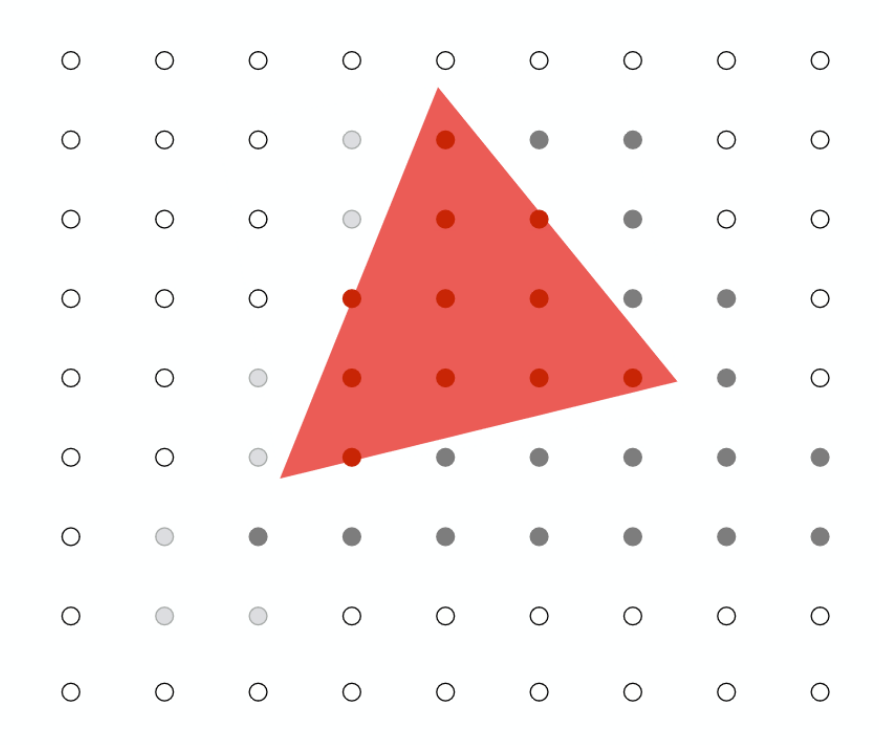

#### **After processing red triangle:**

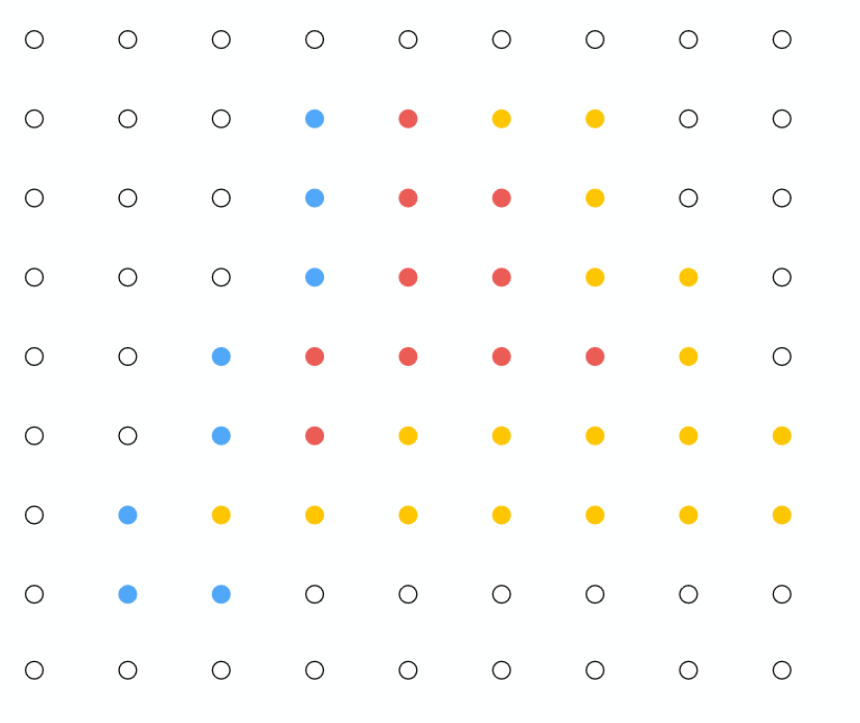

**Color buffer contents** 

**Grayscale value of sample point** used to indicate distance White  $=$  large distance  $Black = small distance$  $Red =$  sample passed depth test

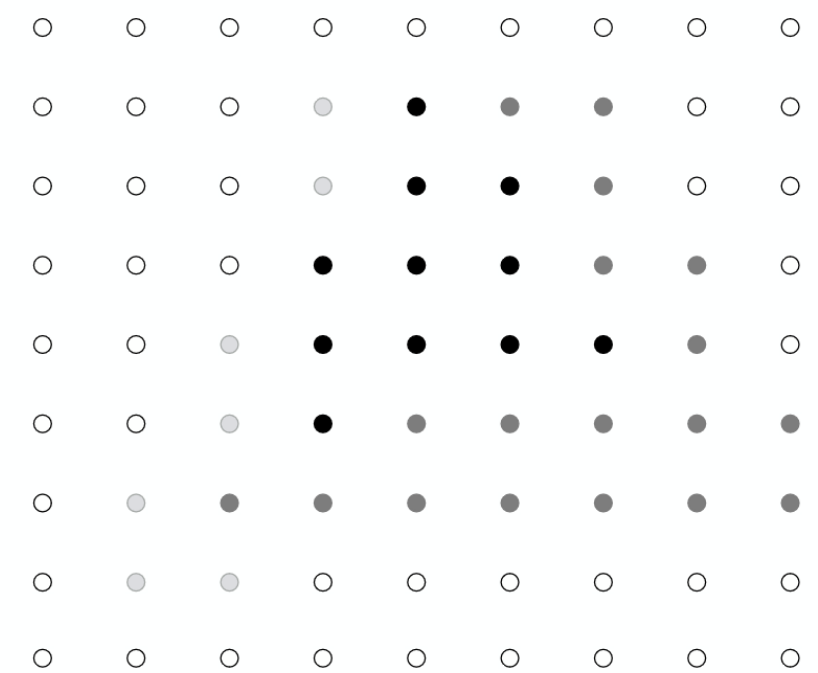

## Does depth-buffer algorithm handle interpenetrating surfaces?

Of course!

Occlusion test is based on depth of triangles at a given sample point. The relative depth of triangles may be different at different sample points.

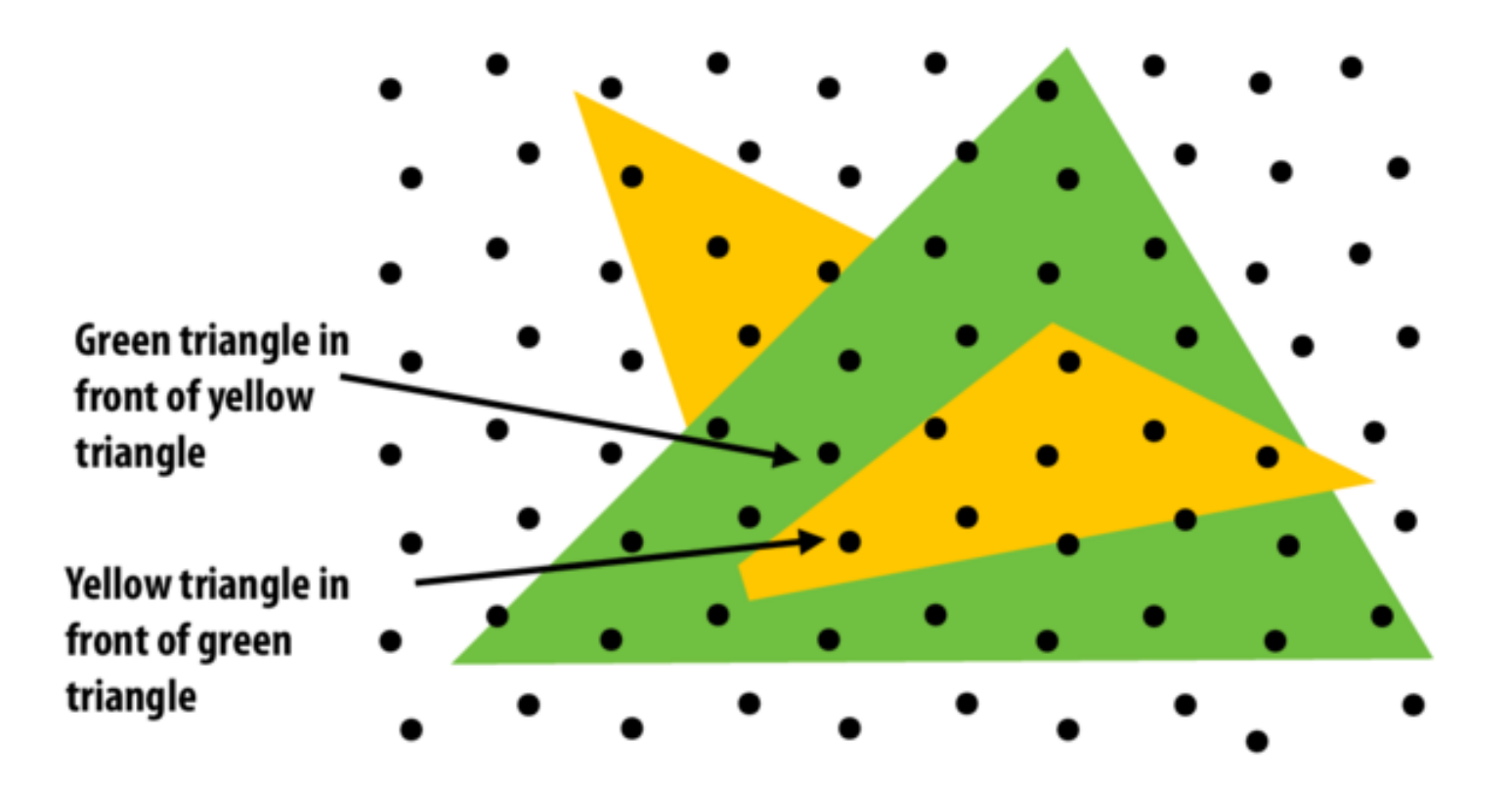

## Does depth-buffer algorithm handle interpenetrating surfaces?

Of course!

Occlusion test is based on depth of triangles at a given sample point. The relative depth of triangles may be different at different sample points.

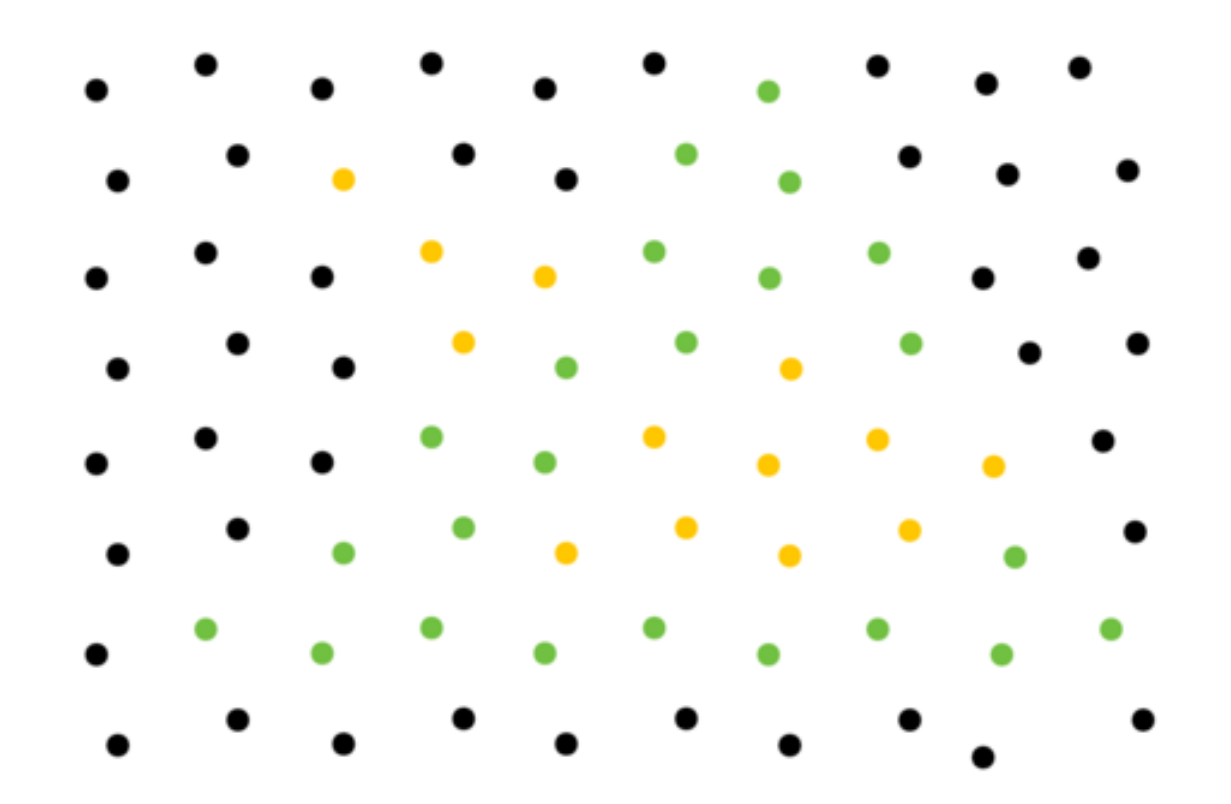

## **Rendering Pipeline Again**

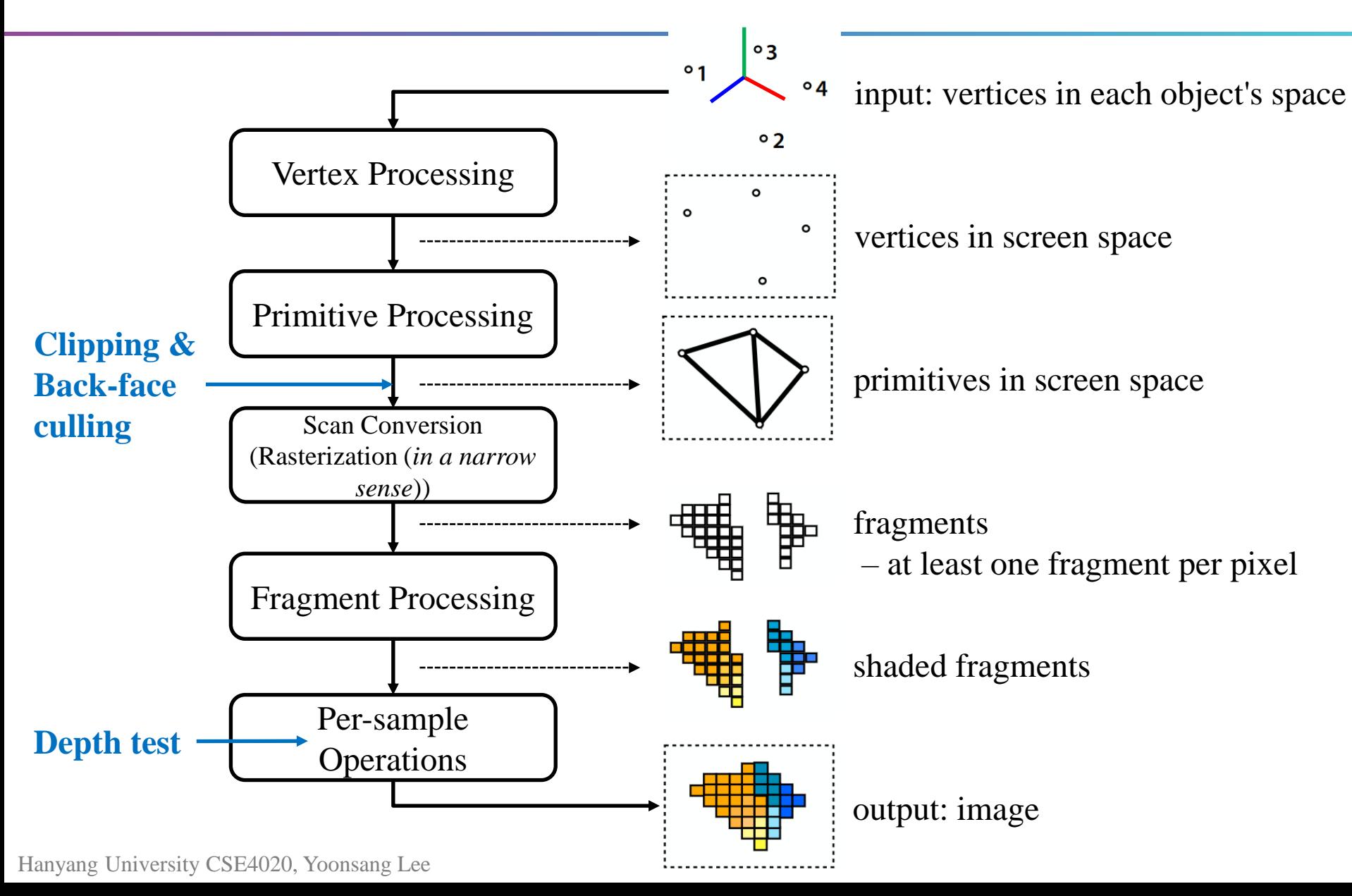

## **Pipeline Input**

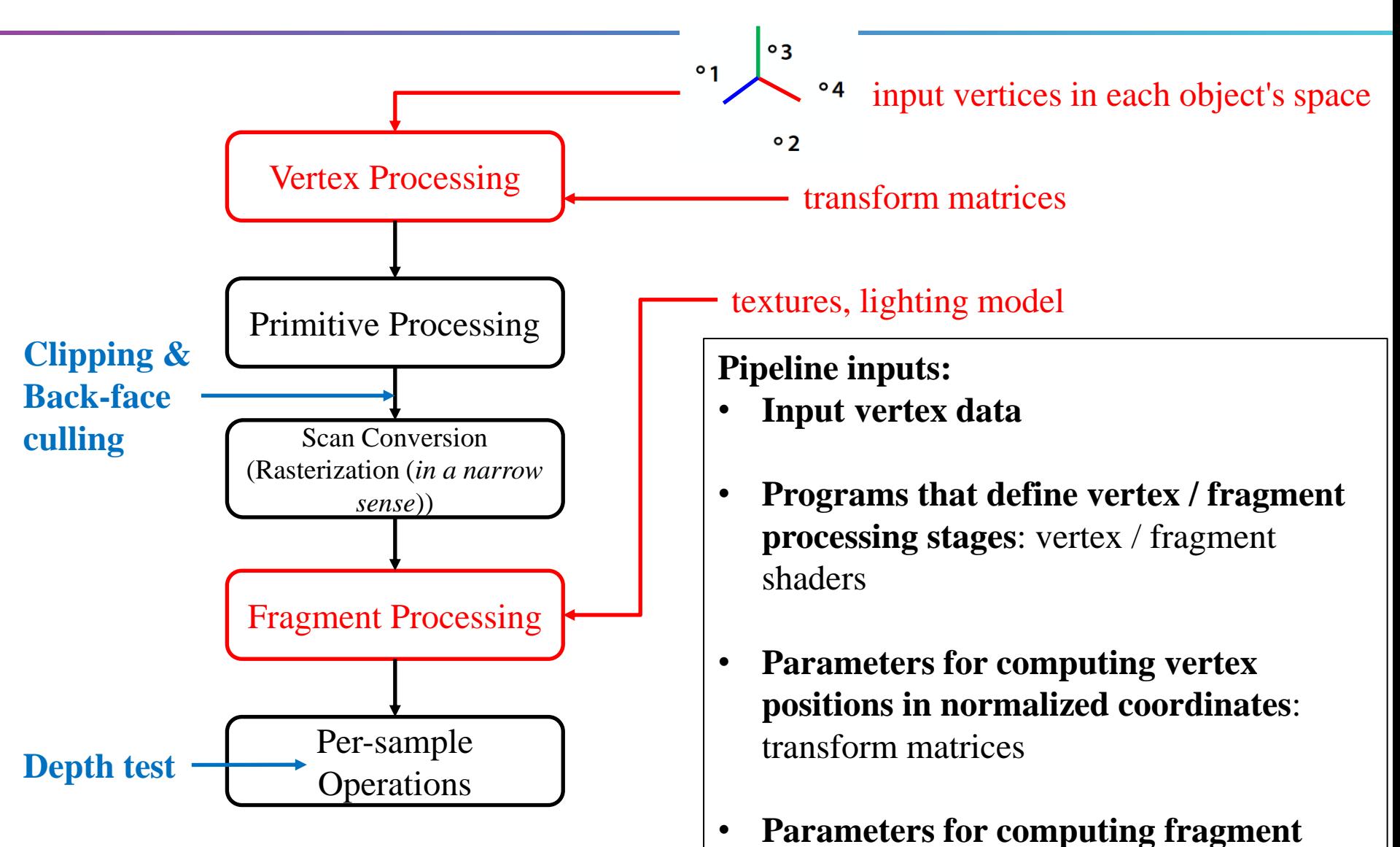

**color**: texture, lighting model

## **Pipeline Input**

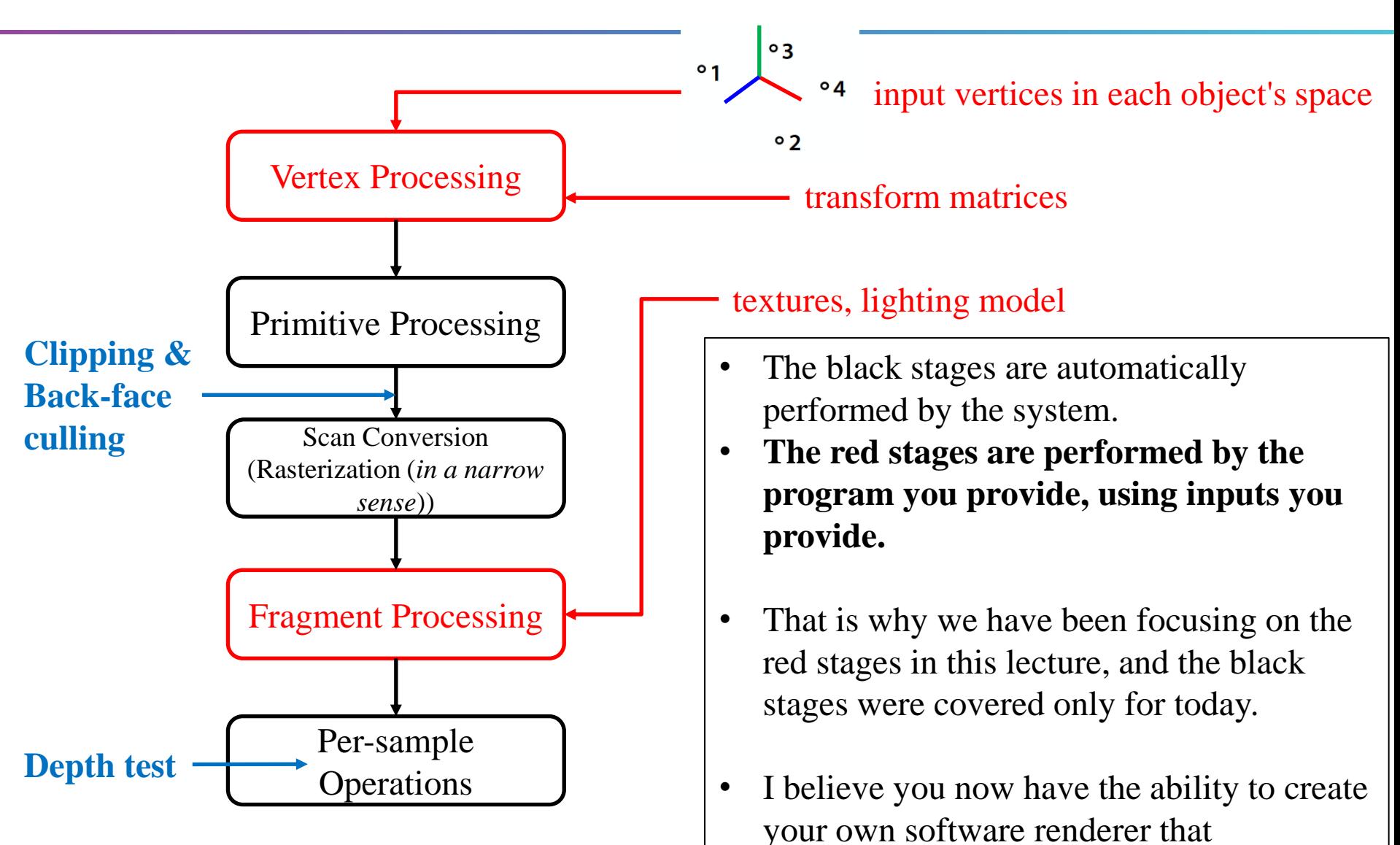

encompasses the entire process.

### **Lab Session**

• We don't have a lab today!

# **Course Wrap-up**

### **Do you remember? - What is Computer Graphics?**

• The study of creating, manipulating, and displaying visual content using computers.

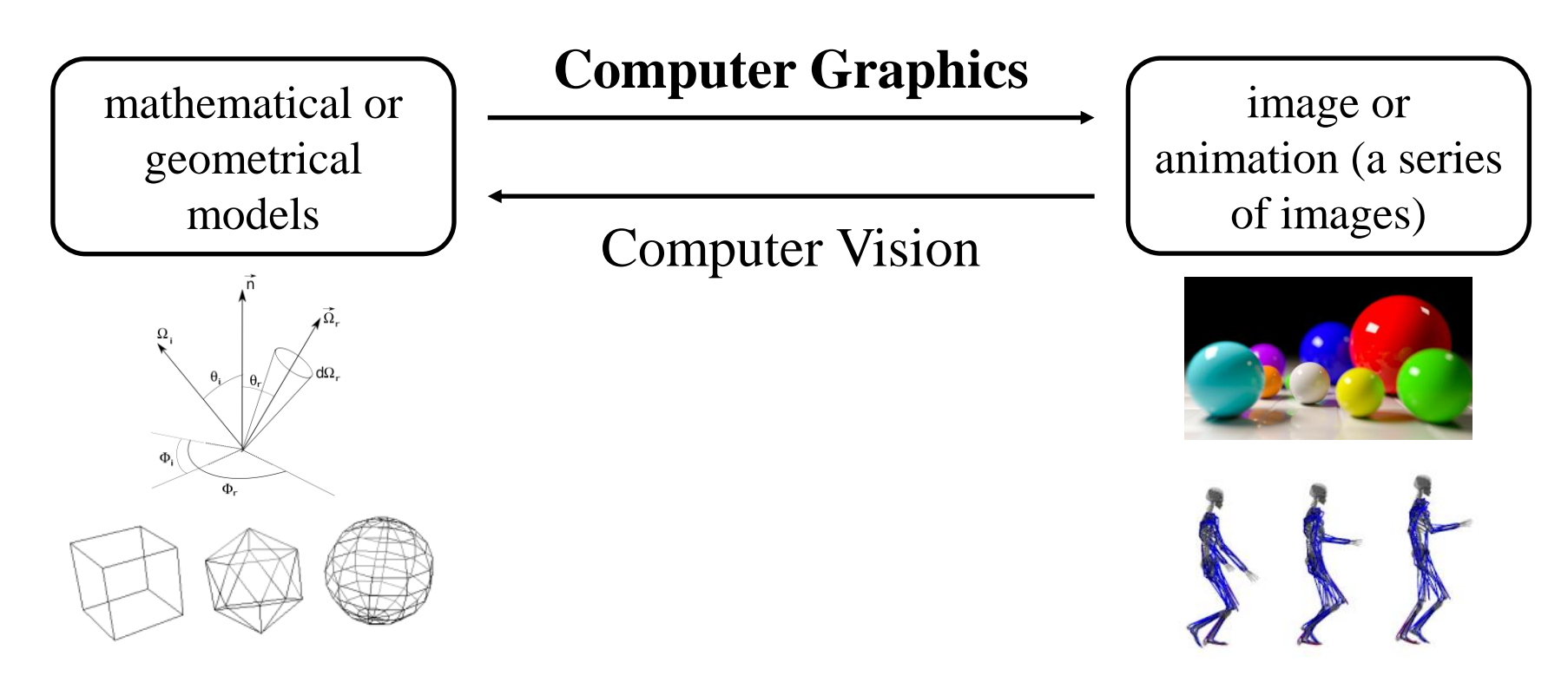

## **Questions about Computer Graphics**

- To do this, we should be able to answer:
- (Common: )
- How to express movement, placement, shape, and appearance of objects
- (About rasterization: )
- How to map 3D objects into 2D screen
- How the whole rendering process is performed

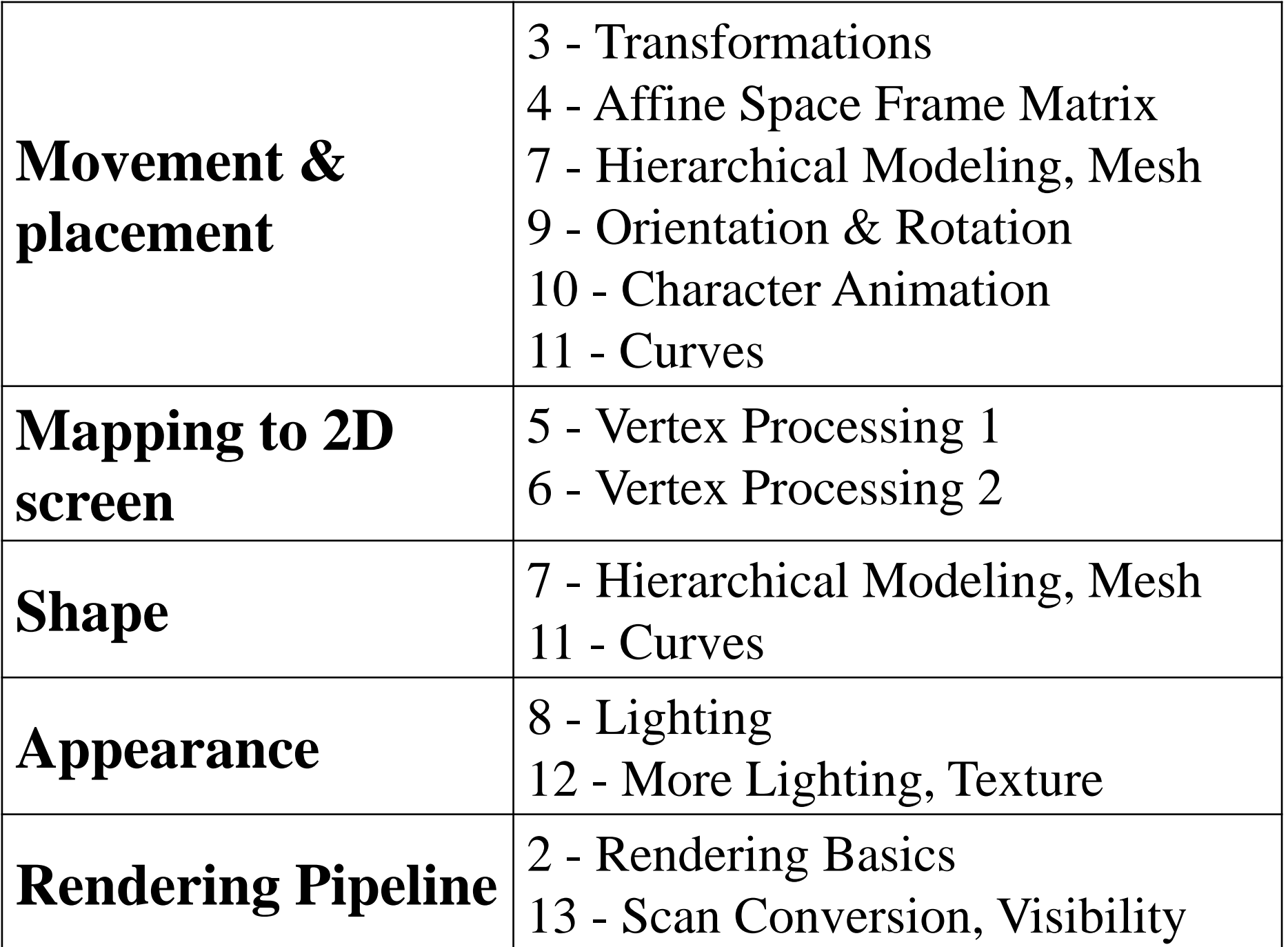

## **How do you feel?**

- If you've **had more fun** in this course than other courses, you already have **the potential** to do interesting research in computer graphics!
- I think, **passion** is the most important thing in computer graphics.
	- That was the starting point for me on this path.

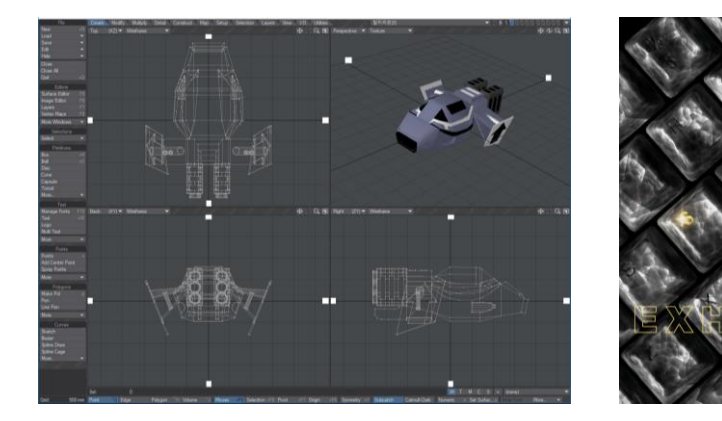

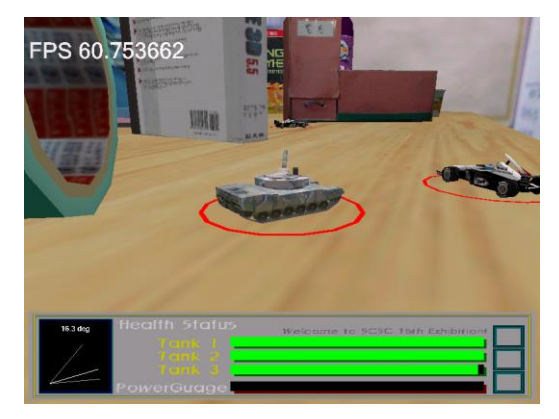

### **If "computer graphics" truly feels enjoyable to you,**

- $\bullet$  + If you want to do a project related to character animation:
	- You can apply for a **graduation project** with me in your 4<sup>th</sup> year.

• + If you want to work more directly on character animation and study earlier:

– Please email me: [yoonsanglee@hanyang.ac.kr](mailto:yoonsanglee@hanyang.ac.kr)

### **Characteristics of Computer Graphics Research**

- Requires a lot of **programming**.
	- If you like programming and have confidence, you are likely to do well.

- The fascinating aspect is that all the research findings are presented in a **visible** format.
	- In the field of computer graphics, a **video** is always attached when submitting a paper.

## **Computer Graphics and Robotics Lab.**

• Website:

<https://cgrhyu.github.io/>

• Youtube channel: <https://www.youtube.com/@cgrlab>

• Feel free to visit these sites anytime and take a look around.

# **Thanks for being a great class!**

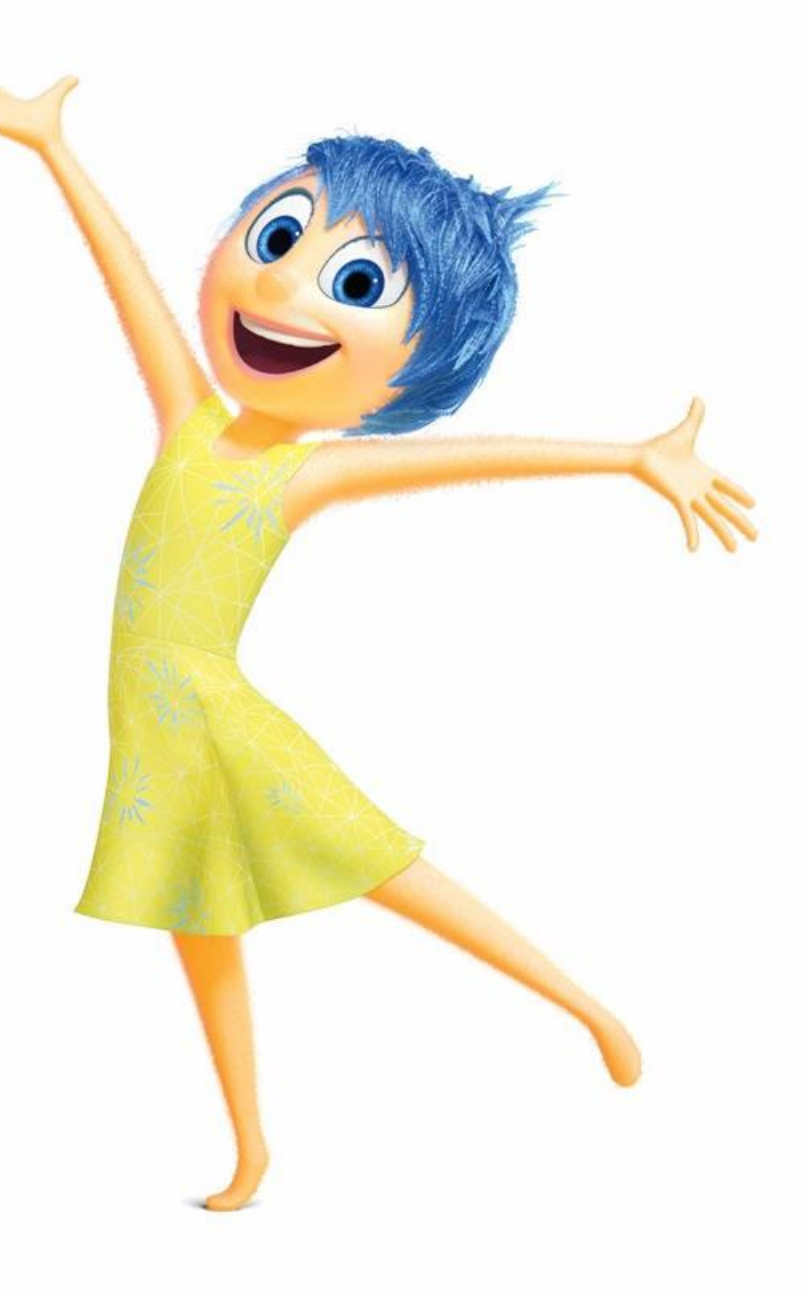